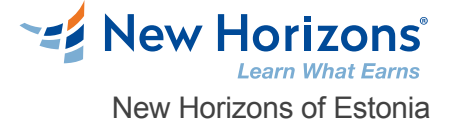

# Mastering JEE Web Development (TT5100)

#### Overview -

This course is for experienced Java developers who are new to JEE and need to get up and running with essential dynamic web development skills. You will gain core JEE knowledge and skills that can be used as the foundation for developing production-quality web applications to a basic level.

# Target Audience

This is an introductory- level Java programming course, designed for experienced developers who wish to get up and running with JEE, or who need to reinforce sound Java for Web / JEE coding practices. Attendees should have a working knowledge of developing basic Java software applications.

# Course Objectives

Students who attend Mastering JEE Web Application Development will leave the course armed with the required skills to design and build scalable, secure, maintainable web applications - leveraging our extensive experience in the delivery of scalable enterprise applications with complex web interfaces based on JEE technologies. Throughout this training, you will be confronted with common web application design problems and given the tools you will need to solve them, such as JEE design patterns. You will also be exposed to a range of JEE and web technologies such as Servlets, JSPs, JSF, JNDI, CDI and advice on when and how to use them. Students will also learn about the capabilities of servlets, their advantages, servlet architecture, and session management. Developers will also learn about managing resources, deployment, and application models, how to use custom tags, and how to build robust and capable web applications using servlets and other components. The course begins with a discussion of web application architecture. A major part of the course is spent on the various web components that are used to implement dynamic web applications. Students will learn not only specific topics and APIs but also how to fit the pieces together into a complete application.

Working within in an engaging, hands-on learning environment, guided by our expert team, attendees will learn to:

Design and build web applications from both business and technical requirements

Build web interfaces with JSF, JSPs and Servlets, using the latest technologies in JEE.

Write maintainable web applications that separate HTML and Java Understand the design and development of web applications using Servlets, JSPs, web fragments, and JSF

Work JEE's version of dependency injection (CDI) Make Servlets cooperate and share data

## [Register Online](http://www.newhorizons.com//estonia/training-and-certifications/course-outline/id/1035993908)

**Schedule** 

Class Length: 5 Days

G2R = "Guaranteed to Run" | OLL = "Online LIVE" ILT = "Instructor-Led-Training"

*This course is not currently available on the public schedule. Please contact us using the information in the footer below to inquire about future dates or to schedule a private class.*

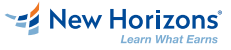

**New Horizons Estonia** +372 555 11 819 \*ADDRESS1\* Tallinn, 10132

**Contact Us** [info@newhorizons.ee](mailto:info@newhorizons.ee) [www.newhorizons.com](http://www.newhorizons.com)

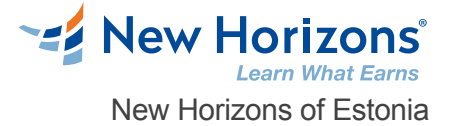

Store and process session information Deal with concurrency issues Access databases with JPA Work with annotations included in JEE Work with WebSockets as well as asynchronous servlets Use Java Bean validation in a web application Properly handle various types of exceptions

# Course Outline

## **1 - Developing Java EE applications**

Enterprise Development Java EE Core Components

## **2 - JEE Dynamic Web Applications**

Introduction to Servlets Form processing using Servlets Java Server Pages Implementing MVC in JEE Session Management

## **3 - JEE Servlet Filters and Listeners**

Servlet Filters

#### **4 - Expression Language 3.0 (EL)**

Overview of EL The EL language

#### **5 - Custom Tags**

Introduction to Custom Tags The Java Standard Tag Library

## **6 - Contexts and Dependency Injection (CDI)**

Introduction to CDI Using CDI CDI and Java EE

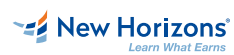

**New Horizons Estonia** +372 555 11 819 \*ADDRESS1\* Tallinn, 10132

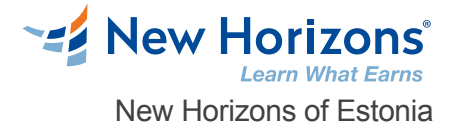

# **7 - Using Resources**

JEE DataSources Overview of JPA

# **8 - Java API for WebSocket**

Introduction to WebSocket Implementing WebSocket Endpoint Extending WebSockets Fe Using Resources<br>FCE DaisSources<br>FCE DaisSources<br>Facebook of DaisSources<br>Templating in WebSocket<br>Templating in WebSocket<br>Templating in WebSocket<br>Templating in WebSocket<br>Machines of Machines<br>Machines of Machines<br>Machines

#### **9 - Java Bean Validation (JSR 349)**

Introduction to Bean Validation Bean Validation

## **10 - Managing Web Applications**

Web Fragments Error Handling Asynchronous Servlets Web Security

# **11 - Introduction to Java Server Faces**

Introduction to JSF JSF Components

## **12 - Facelets**

Facelets

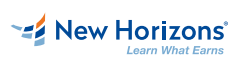

**New Horizons Estonia** +372 555 11 819 \*ADDRESS1\* Tallinn, 10132

**Contact Us** [info@newhorizons.ee](mailto:info@newhorizons.ee) [www.newhorizons.com](http://www.newhorizons.com)